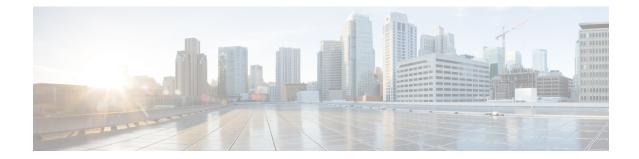

# **Peer-Server Configuration Mode Commands**

| Command Modes | The Peer-Server configuration mode provides the commands to define and manage the peer server configuration part of the SS7 routing on an SGSN. |
|---------------|----------------------------------------------------------------------------------------------------|
|               | Exec > Global Configuration > SS7 Routing Domain Configuration > Peer-Server Configuration                                                      |
|               | <b>configure</b> > <b>ss7-routing-domain</b> <i>rd_id</i> <b>variant</b> <i>variant_type</i> > <b>peer-server id</b> <i>server_id</i>           |
|               | Entering the above command sequence results in the following prompt:                                                                            |
|               | [local] <i>host_name</i> (config-ss7-rd- <i>ss7rd_id</i> -ps-id-peer- <i>server_id</i> )#                                                       |
| <b>(</b>      |                                                                                                    |
| Important     | The commands or keywords/variables that are available are dependent on platform type, product version, and installed license(s).                |
| <b>(</b>      |                                                                                                    |
| Important     | For information on common commands available in this configuration mode, refer to the Common Commands chapter.                                  |
|               | • mode, on page 1                                                                                                    |
|               | • name, on page 2                                                                                                    |
|               | • psp, on page 3                                                                                                    |
|               | • routing-context, on page 4                                                                                                    |
|               | • self-point-code, on page 5                                                                                                    |
| mode          |                                                                                                    |
|               | Configures the operational mode of the peer-server.                                                                                             |
| <b>1</b>      |                                                                                                    |

ImportantIn Release 20 and later, HNBGW is not supported. This command must not be used for HNBGW in Release<br/>20 and later. For more information, contact your Cisco account representative.

Product

SGSN

I

|                    | HNB-GW                                                                                                    |
|--------------------|----------------------------------------------------------------------------------------------------|
| Privilege          | Security Administrator, Administrator                                                                                                 |
| Command Modes      | Exec > Global Configuration > SS7 Routing Domain Configuration > Peer-Server Configuration                                            |
|                    | <b>configure</b> > <b>ss7-routing-domain</b> <i>rd_id</i> <b>variant</b> <i>variant_type</i> > <b>peer-server id</b> <i>server_id</i> |
|                    | Entering the above command sequence results in the following prompt:                                                                  |
|                    | [local]host_name(config-ss7-rd-ss7rd_id-ps-id-peer-server_id)#                                                                        |
| Syntax Description | mode ( loadshare   standby )                                                                                                    |
|                    | loadshare                                                                                                    |
|                    | Sets the peer-server to load share. This is the default.                                                                              |
|                    | standby                                                                                                    |
|                    | Sets the peer-server to be in standby mode.                                                                                           |
| Usage Guidelines   | Configure the operational mode of the peer-server.                                                                                    |
|                    | Example                                                                                                    |
|                    | Configure the peer-server for standby mode.                                                                                           |
|                    | mode standby                                                                                                    |

### name

Defines the unique identification - the name - of the peer-server in the SS7 routing domain.

| <b>(</b>      |                                                                                                    |
|---------------|----------------------------------------------------------------------------------------------------|
| Important     | In Release 20 and later, HNBGW is not supported. This command must not be used for HNBGW in Release 20 and later. For more information, contact your Cisco account representative. |
| Product       | SGSN                                                                                                    |
|               | HNB-GW                                                                                                    |
| Privilege     | Security Administrator, Administrator                                                                                                    |
| Command Modes | Exec > Global Configuration > SS7 Routing Domain Configuration > Peer-Server Configuration                                                                                         |
|               | <b>configure</b> > <b>ss7-routing-domain</b> <i>rd_id</i> <b>variant</b> <i>variant_type</i> > <b>peer-server id</b> <i>server_id</i>                                              |
|               | Entering the above command sequence results in the following prompt:                                                                                                    |
|               | [local]host_name(config-ss7-rd-ss7rd_id-ps-id-peer-server_id)#                                                                                                    |

name name

Syntax Description

| -,               | no name                                                                                                    |
|------------------|----------------------------------------------------------------------------------------------------|
|                  | no                                                                                                    |
|                  | Removes the peer server's name from this configuration instance.                                                                                                    |
|                  | name                                                                                                    |
|                  | <i>name:</i> Must be a string of 1 to 64 alphanumeric characters to define a unique identification for the peer-server within the specific SS7 routing domain. Double quotes must be used to create a name that includes spaces. |
| Usage Guidelines | Create peer server names that are easy to remember and uniquely identify the PSP.                                                                                                    |
|                  | Example                                                                                                    |
|                  | Use this command to create an easily remembered alphanumeric name for the peer-server:                                                                                                    |
|                  | name "Berlin West"                                                                                                    |
|                  |                                                                                                    |
| psp              |                                                                                                    |
|                  | Creates the peer-server-process (PSP) instance and enters the PSP configuration mode. See the PSP Configuration Mode chapter in this guide for information on the configuration commands.                                        |
| ¢                |                                                                                                    |
| Important        | In Release 20 and later, HNBGW is not supported. This command must not be used for HNBGW in Release 20 and later. For more information, contact your Cisco account representative.                                               |
| <b>(</b>         |                                                                                                    |
| Important        | This command configures a mandatory parameter in the configuration of the peer server.                                                                                                    |
| Product          | SGSN                                                                                                    |
|                  | HNB-GW                                                                                                    |
| Privilege        | Security Administrator, Administrator                                                                                                    |
| Command Modes    | Exec > Global Configuration > SS7 Routing Domain Configuration > Peer-Server Configuration                                                                                                    |
|                  | configure > ss7-routing-domain rd_id variant variant_type > peer-server id server_id                                                                                                    |
|                  | Entering the above command sequence results in the following prompt:                                                                                                    |
|                  |                                                                                                    |

[local]host\_name(config-ss7-rd-ss7rd\_id-ps-id-peer-server\_id)#

Syntax Description [ no ] psp instance id

|                  | no                                                                                                    |
|------------------|----------------------------------------------------------------------------------------------------|
|                  | Removes the PSP instance from the peer server configuration.                                            |
|                  | id                                                                                                    |
|                  | Uniquely identifies the specific peer-server-process configuration.                                     |
|                  | In releases prior to 15.0, <i>id</i> must be an integer from 1 to 4.                                    |
|                  | In release 15.0, <i>id</i> must be an integer from 1 to 12.                                             |
|                  | In release 21.5, <i>id</i> must be an integer from 1 to 32.                                             |
| Usage Guidelines | Use this command to define the peer-server-process (PSP) instance ID number for the SGSN configuration. |
|                  | Example                                                                                                 |
|                  | Use this command to create instance #3 for the PSP configuration:                                       |
|                  | psp instance 3                                                                                          |

## routing-context

Defines the ID of the routing context for the peer-server to use.

| <b>(</b>           |                                                                                                    |
|--------------------|----------------------------------------------------------------------------------------------------|
| Important          | In Release 20 and later, HNBGW is not supported. This command must not be used for HNBGW in Release 20 and later. For more information, contact your Cisco account representative. |
| <b>(</b>           |                                                                                                    |
| Important          | This command configures a mandatory parameter in the configuration of the peer server.                                                                                             |
| Product            | SGSN                                                                                                    |
|                    | HNB-GW                                                                                                    |
| Privilege          | Security Administrator, Administrator                                                                                                    |
| Command Modes      | Exec > Global Configuration > SS7 Routing Domain Configuration > Peer-Server Configuration                                                                                         |
|                    | <b>configure</b> > <b>ss7-routing-domain</b> <i>rd_id</i> <b>variant</b> <i>variant_type</i> > <b>peer-server id</b> <i>server_id</i>                                              |
|                    | Entering the above command sequence results in the following prompt:                                                                                                    |
|                    | [local]host_name(config-ss7-rd-ss7rd_id-ps-id-peer-server_id)#                                                                                                    |
| Syntax Description | routing-context id<br>no routing-context                                                                                                    |

#### id

*id* Uniquely identifies a specific routing context for the peer-server-process to use. The Id must be an integer from 1 to 65535.

From release 17.0 onwards, the SGSN supports an integer of 0 to 4294967295 as a valid value for the routing-context ID in M3UA messages.

#### no

Removes the routing-context definition from the peer server configuration.

**Usage Guidelines** Use this command to define routing contexts for the peer server.

### Example

Define routing-context instance 15:

routing-context 15

### self-point-code

This command defines the point-code to identify the SGSN as a peer server.

| <b>(</b>           |                                                                                                    |
|--------------------|----------------------------------------------------------------------------------------------------|
| Important          | In Release 20 and later, HNBGW is not supported. This command must not be used for HNBGW in Release 20 and later. For more information, contact your Cisco account representative. |
| Product            | SGSN                                                                                                    |
|                    | HNB-GW                                                                                                    |
| Privilege          | Security Administrator, Administrator                                                                                                    |
| Command Modes      | Exec > Global Configuration > SS7 Routing Domain Configuration > Peer-Server Configuration                                                                                         |
|                    | <b>configure</b> > <b>ss7-routing-domain</b> <i>rd_id</i> <b>variant</b> <i>variant_type</i> > <b>peer-server id</b> <i>server_id</i>                                              |
|                    | Entering the above command sequence results in the following prompt:                                                                                                    |
|                    | [local]host_name(config-ss7-rd-ss7rd_id-ps-id-peer-server_id)#                                                                                                    |
| Syntax Description | self-point-code point-code<br>no self-point-code                                                                                                    |
|                    | point-code                                                                                                    |
|                    | Point-code is an SS7-type address for an element in the SS7 network. Point-codes must be defined in dotted-decimal format in a string of 1 to 11 digits. Options include:          |
|                    | • 0.0.1 to 7.255.7 for point-code in the ITU range.                                                                                                    |
|                    | • 0.0.1 to 255.255.255 for point-code in the ANSI range.                                                                                                    |

0.0.1 to 15.31.255 for point-code in the TTC Range.
 a string of 1 to 11 digits in dotted-decimal to represent a point-code in a different range.
 no
 Removes the self-point-code configuration for this linkset in the peer server.

 Important Removing the self-point-code will result in the termination of all traffic on this link.
 Usage Guidelines Use this command to define the point-code to identify the SGSN.

 Example
 Use the following command to remove the self-point-code definition from the peer-server configuration:

no self-point-code